**付 録**

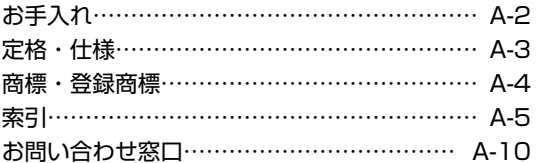

# **お手入れ**

#### ■乾いた柔らかい布で拭く

 汚れがひどいときは、水で薄めた中性洗剤をつけてよく絞った柔らかい布で汚れを拭き取り、その後 乾いた布で乾拭きをしてください。

#### ■ベンジン・シンナー・アルコールなどで拭かないでください

塗装や文字の印刷が変色したり、薄れることなどがあります。

#### ■本電話機の充電端子や卓上充電器の電源端子を時々清掃する

 端子が汚れていると、充電時間が長くなったり、充電できないことがあります。乾いた綿棒や布で時々 拭いてください。また、卓上充電器の置台部内に異物が入っていないかどうかご確認ください。異物 が入っているとショートする恐れがあります。

A-2

# **定格・仕様**

#### ■電話機

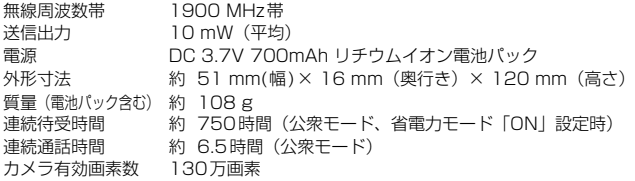

## ■卓上充電器 (ACアダプタ付き)

外形寸法

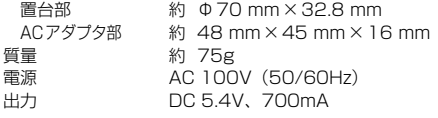

付録/定格・仕様 - 1.0 mm - 1.0 mm - 1.0 mm - 1.0 mm - 1.0 mm - 1.0 mm - 1.0 mm - 1.0 mm - 1.0 mm - 1.0 mm - 1.0 mm - 1.0 mm - 1

# **商標・登録商標**

- Windows は、米国 Microsoft Corporationの米国およびその他の国における商標または登録商標で す。
- Intellisyncは、米国Intellisync Corporationの商標または登録商標です。
- microSDは、SD Card Associationの商標です。
- Outlookは、米国Microsoft Corporationの米国およびその他の国における商標または登録商標です。
- PowerPointは、米国Microsoft Corporationの米国およびその他の国における商標または登録商 標です。
- Excelは、米国Microsoft Corporationの米国およびその他の国における商標または登録商標です。
- Wordは、米国Microsoft Corporationの米国およびその他の国における商標または登録商標です。
- Advanced Wnnは、オムロンソフトウェア株式会社の商標です。
- Wnnは、オムロン株式会社の登録商標です。

A-4

付録/商標・登録商標

付録/商標・登録商標

● ACCESS、NetFront、JV-Lite、AVE-TCPは、株式会社ACCESSの日本またはその他の国におけ る商標または登録商標です。

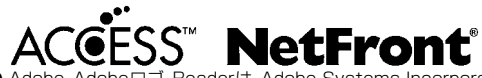

- Adobe、Adobeロゴ、Readerは、Adobe Systems Incorporated(アドビシステムズ社)の商標です。 Copyright 2007 Adobe Systems Incorporated. All rights reserved. Patents pending.
- Javaおよび全てのJava関連の商標およびロゴは、米国およびその他の国における米国Sun Microsystems, Inc.の商標または登録商標です。 JavaScriptは、米国およびその他の国における米国Sun Microsystems, Inc.の商標または登録商 標です。
- QRコードは、株式会社デンソーウェーブの登録商標です。
- ・ その他、本取扱説明書に記載されている会社名・システム名・商品名は、各社の商標または登録商標 です。

# 索 引

#### 数字

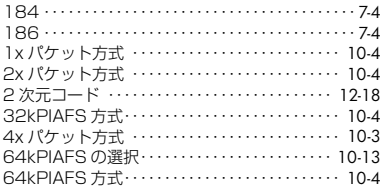

## アルファベット

#### $\overline{A}$

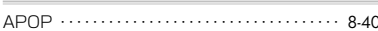

#### $\, {\bf B}$

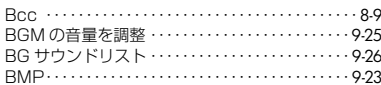

## $\mathbf C$

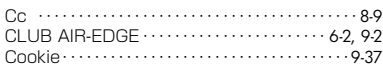

#### E

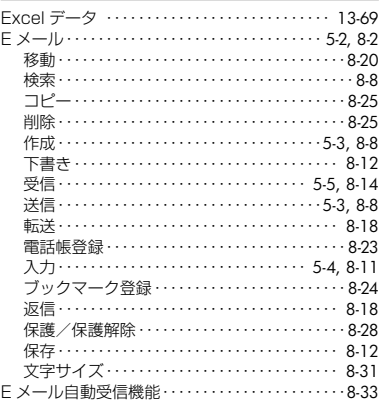

#### F

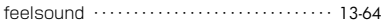

#### G

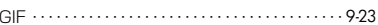

#### н

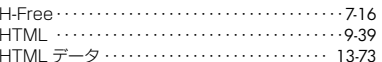

#### $\overline{1}$

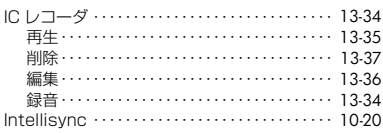

#### J

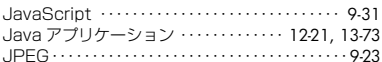

#### M

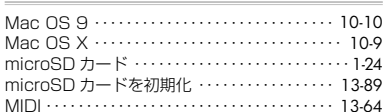

#### P

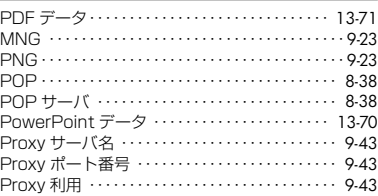

#### S

#### SSL 証明書 ……………………………… 9-28 Sダイヤルロック ……………………… 11-14

## $\underline{\mathsf{U}}$

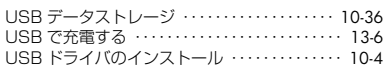

#### W

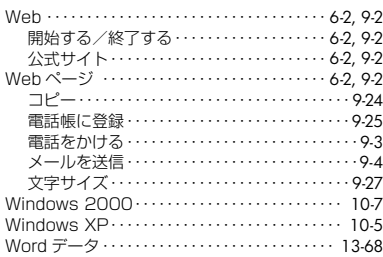

#### かな

#### ぁ

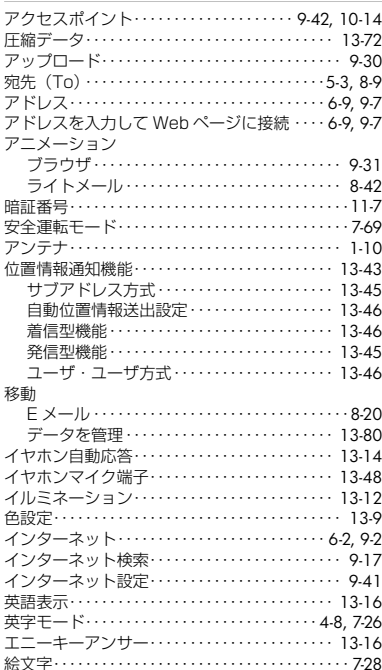

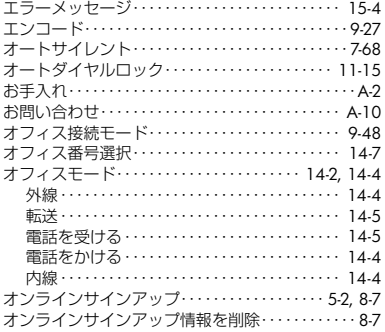

#### か

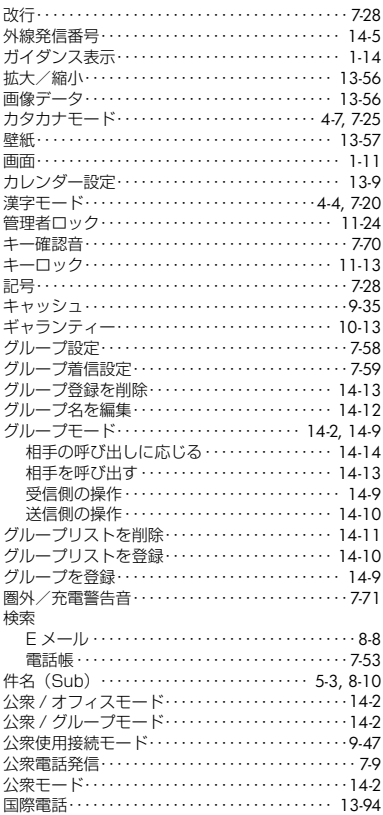

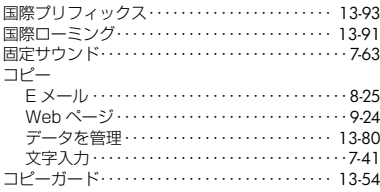

#### 흐

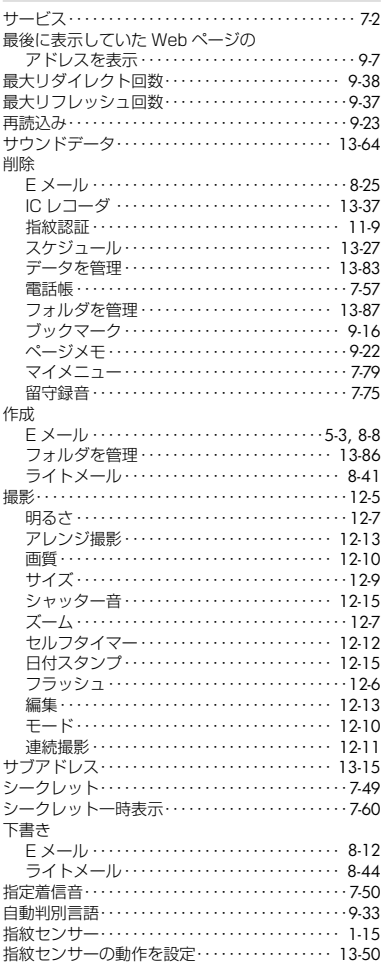

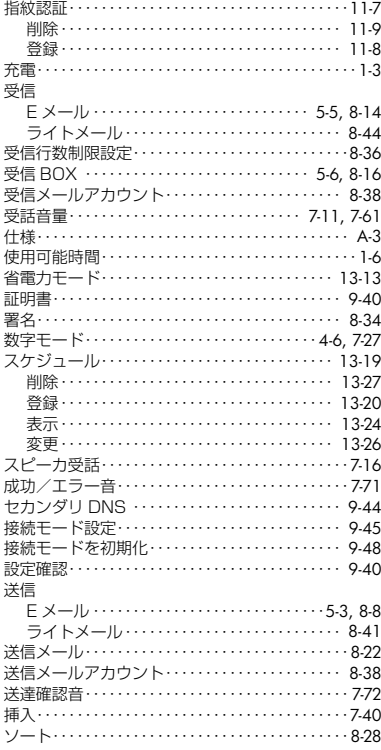

# た

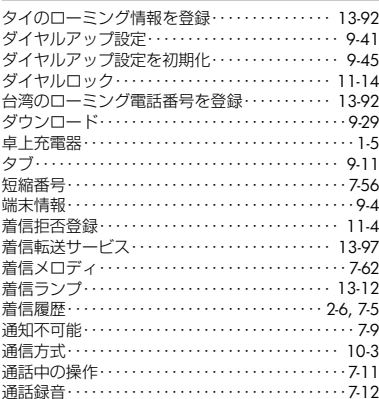

# 付録/索引

 $A-7$ 

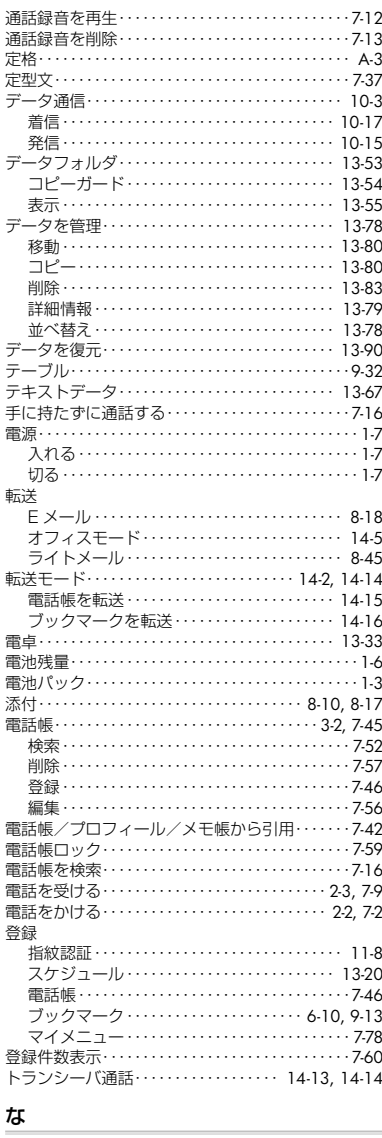

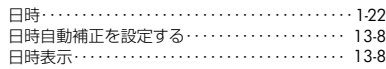

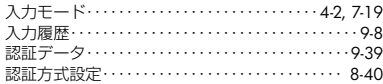

## l\$

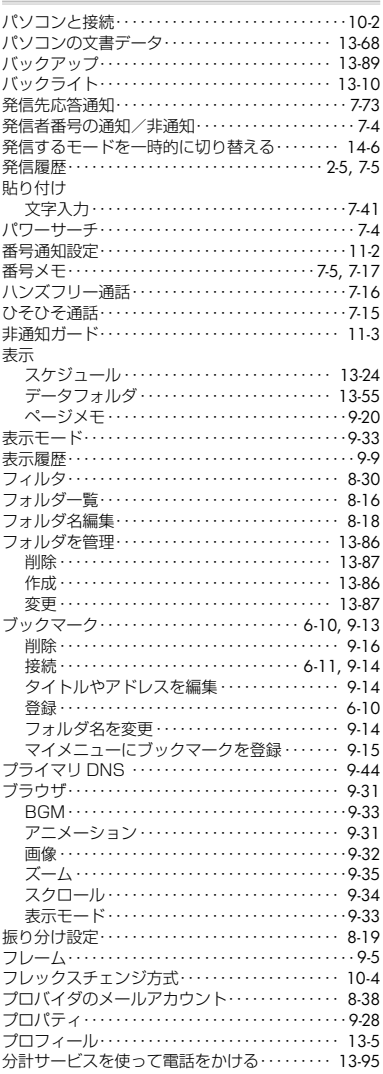

付録/索引

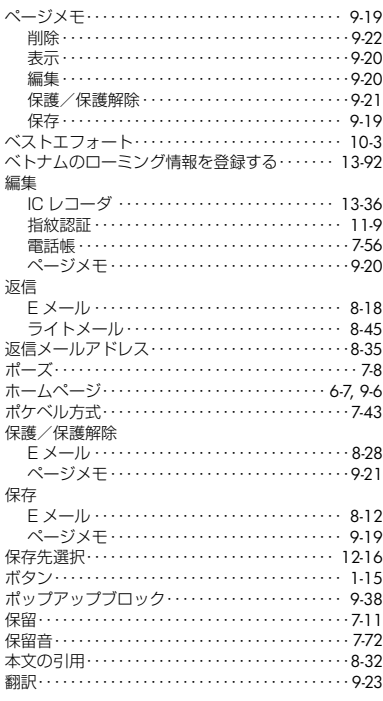

#### $\pmb{\ddot{\pi}}$

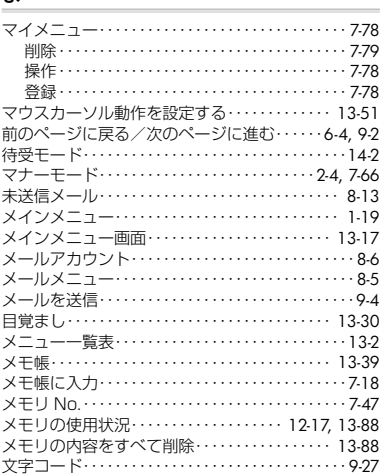

# 文字サイズ

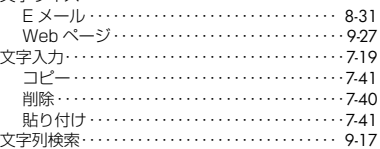

#### ゃ

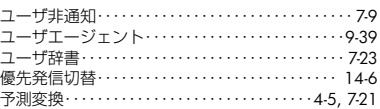

### $\mathfrak S$

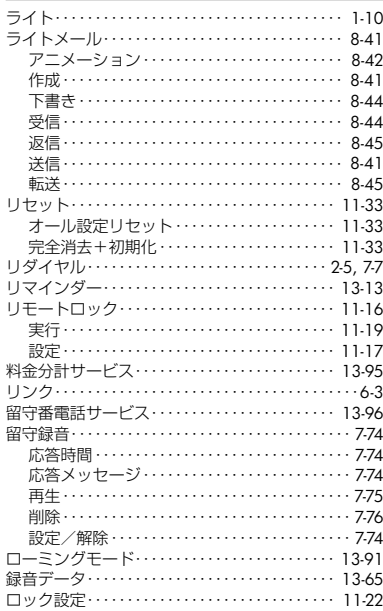

**わ**<br>ワンタイムパスワード…………………… 9-43

 $A-9$ 

# **お問い合わせ窓口**

#### 以下のような内容は、ウィルコムサービスセンターにお問い合わせください。

- ご契約内容(加入・変更・引越等)
- 基本料金・通話料等
- オプションサービス
- サービスエリア
- 本電話機の修理
- 本電話機の紛失
- その他、通信サービスについて

#### ■ウィルコムサービスセンター

受付時間(日・祝日を除く):9:00 ~ 19:00

▶ 本電話機から

局番なしの116(無料)

▶ 一般加入電話・公衆電話から

 0120-921-156(無料) (携帯電話・PHSからもかけられます)

#### ■ウィルコムのデータ通信に関してのお問い合わせ窓口

受付時間(日・祝日も受付):9:00 ~ 19:00

▶ 本電話機から

局番なしの157(無料)

▶ 一般加入電話・公衆電話から

 0120-921-157(無料) (携帯電話・PHSからもかけられます)

付録/お問い合わせ窓口 A-10 付録/お問い合わせ窓口

#### **本電話機に関するご相談**

#### ■ご相談窓口(JRC サポートセンター)

受付時間:平日のみ 9:00 ~ 17:00

▶ 本電話機・携帯電話から

03-3345-5563

▶ 一般加入電話・公衆電話から

0570-003899(ナビダイヤル)

▶ サポートWebサイト

http://www.jrcphs.jp/

#### ご相談窓口におけるお客様の個人情報のお取り扱いについて

ご相談窓口でお受けした、お客様のお名前、ご住所、お電話番号などの個人情報は適切に 管理いたします。

また、お客様の同意がない限り、業務委託の場合および法令に基づき必要と判断される場 合を除き、第三者への開示は行いません。

#### <利用目的>

ご相談窓口でお受けした個人情報は、本電話機に関するご相談、お問い合わせおよび修理の対応のみを目 的として用います。

#### ■保証書

 保証書は本取扱説明書の裏表紙についています。 お買い上げ日・販売店名などの記入をご確認のうえ、お買い上げの販売店からお受け取りください。 内容をよくお読みのうえ、大切に保管してください。 保証期間はお買い上げ日より1年間です。 なお、保証期間中でも有料となることがあります。保証書の記載内容をご確認ください。

#### ■修理を依頼されるときは

修理を依頼される前に、「故障かな?ちょっと確認してください」(☞15-2ページ)をお読みのうえ ご確認ください。

それでも異常が認められる場合には、使用を中止し、ウィルコムサービスセンターにご相談ください。

#### ◎保証期間中の修理は

ウィルコムサービスセンターにお問い合わせください。保証書の記載内容により、無料修理いたしま す。

#### ◎保証期間を過ぎているとき

修理によって機能が回復可能でお客様がご希望の場合は、有料で修理を承ります。

#### ◎連絡していただきたいこと

- 製品名、お買い上げ年月日
- 故障または異常の状況を具体的に、できるだけ詳しく
- お客様のご氏名、ご住所、お電話番号

#### ■補修用性能部品の最低保有年数について

 当社では、本製品の性能を維持するために必要な補修用性能部品(製品の機能を維持するために必要 な部品)を、製造打ち切り後7年保有しています。

#### ご注意

- この電話機は、容易に開けられない構造となっております。むやみに中を開けて改造すると電波法に 触れます。また、改造されますと修理をお引き受けできませんのでご注意ください。
- 修理内容により、電話帳の内容、受信メール、送信メール、録音データ、サイトからダウンロードし た画像やメロディなどのお客様が登録・保存されたデータが消失する場合があります。大切な情報は あらかじめメモに控えたり、外部の記録媒体等にデータを保管してください。
- 商品の故障・誤動作・電池の消耗、または停電などの外部要因で本電話機が使用できなかったことに よる、通話および通話料金などの間接的損害または付随的補償については、当社は責任を負えない場 合もございますので、あらかじめご了承ください。

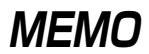

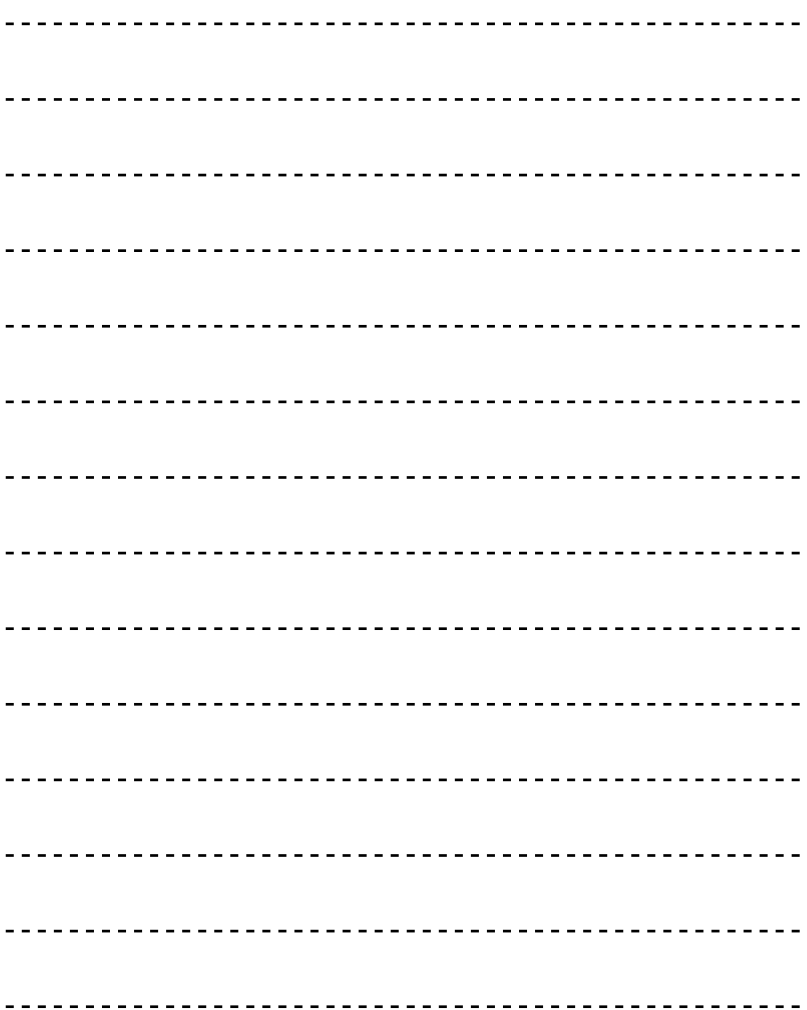

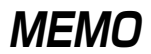

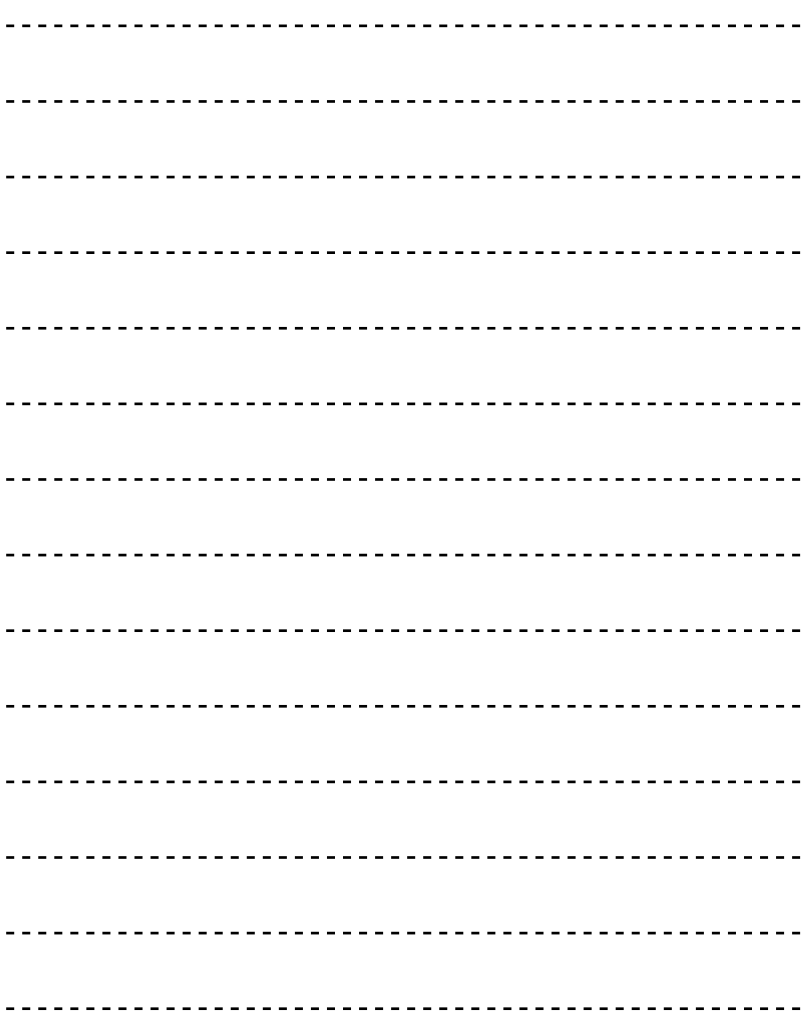

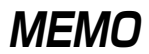

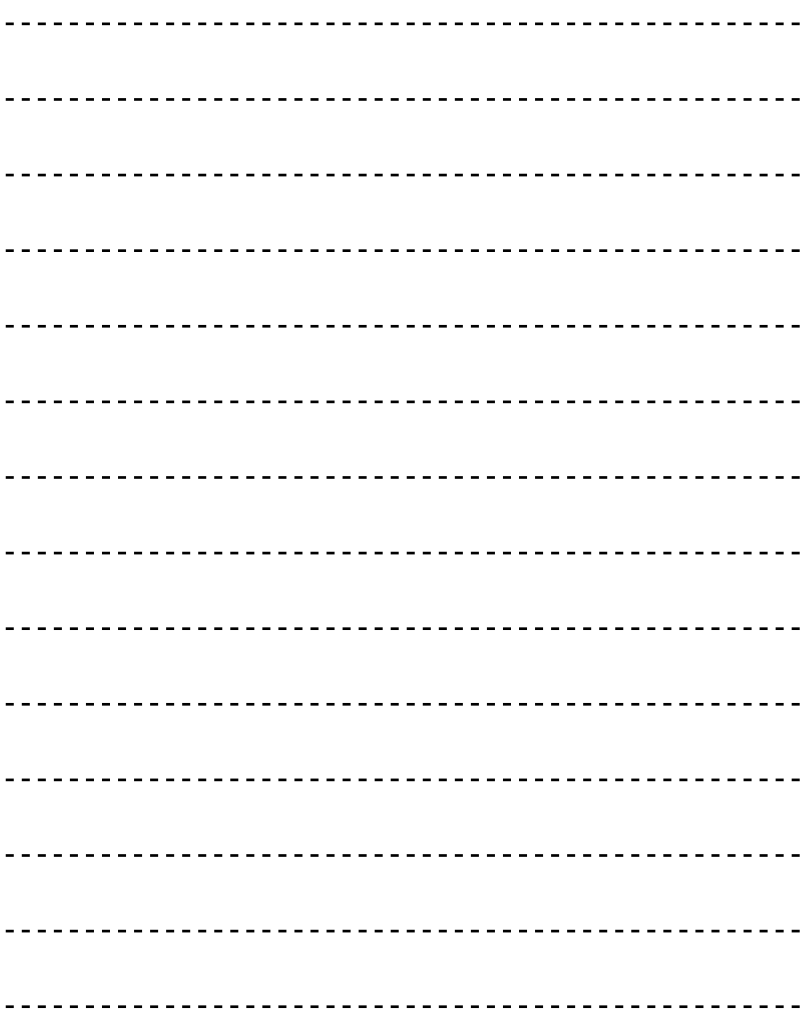

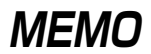

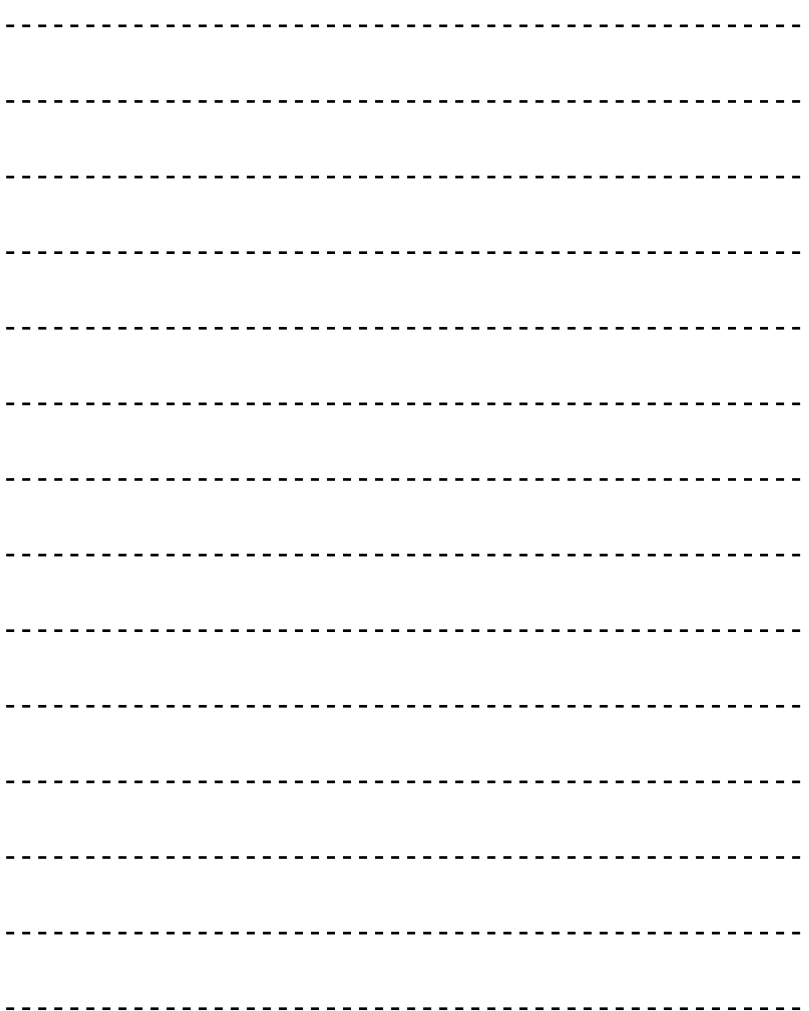

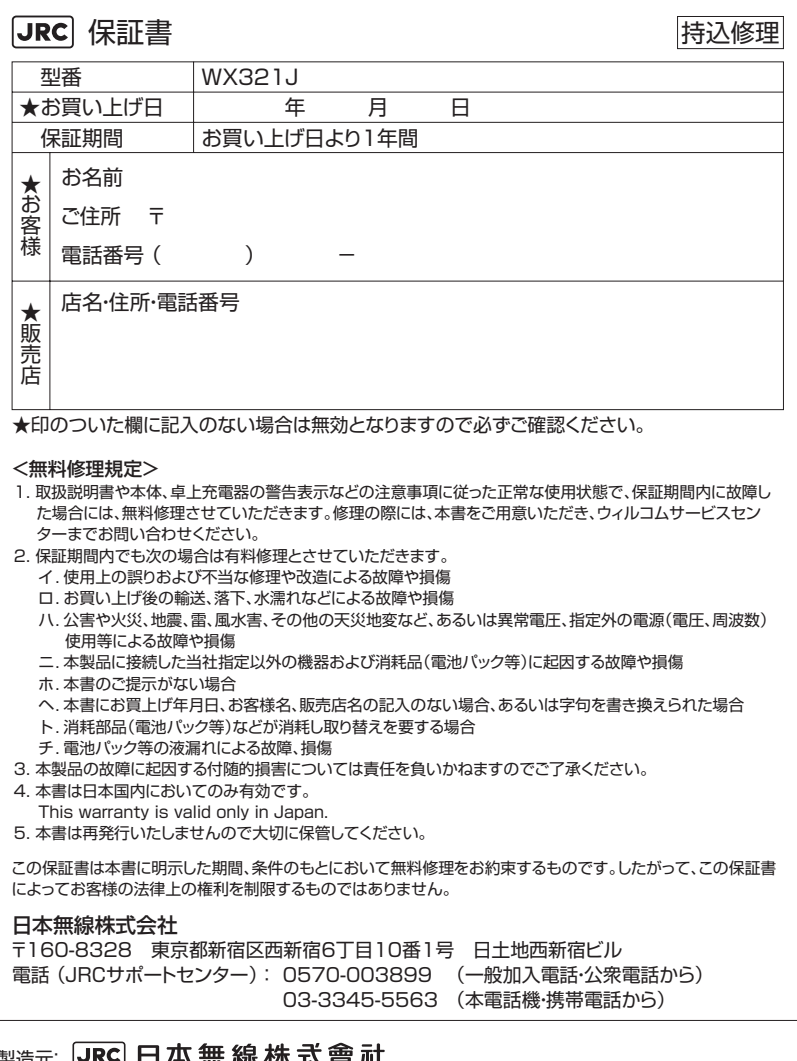

#### 製造元: 〒160-8328 東京都新宿区西新宿6丁目10番1号 日土地西新宿ビル

ホームページアドレス:http://www.jrc.co.jp/

本取扱説明書の内容は2007年2月現在のものです。

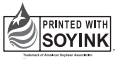

この「取扱説明書」は環境にやさしい 大豆油インキを使用しております